# *Diseño de Interfaces Humano-Computadora en Aplicaciones de Software Educativo*

*Ma. Antonieta Abud Figueroa\**

## *Introducción*

**L** a Interacción Humano-Com-putadora (IHC) es el área de las ciencias computacionales que se encarga de estudiar la relación de la interacción entre el hombre y las computadoras, buscando hacerla entendible y fácil de utilizar.

Actualmente la mayoría de los sistemas de información utilizan las interfaces gráficas conocidas ampliamente como GUI (Graphics User Interface), las cuales se basan en el manejo de imágenes y objetos gráficos como iconos, ventanas y menús. Sin embargo, existen aplicaciones que requieren el desarrollo elaborado de interfaces que permitan que las tareas del usuario puedan llevarse a cabo con éxito. Este es el caso de las interfaces para el manejo de aplicaciones de software educativo, ya que hay elementos relevantes que deben considerarse en su diseño y en gran parte el éxito del aprovechamiento del material que se presenta depende de una buena interfaz.

Considerando esta necesidad, en este trabajo se presenta una guía para la construcción adecuada de interfaces para aplicaciones de software educativo.

## *El Software Educativo*

La tecnología informática está abarcando cada vez más el área de

\*Maestra en Sistemas de Información por el Instituto Tecnológico y de Estudios Superiores de Monterrey-Campus Morelos. Profesor-Investigador en la División de Estudios de Posgrado e Investigación del Instituto Tecnológico de Orizaba. Correo electrónico: mabud@itorizaba.edu.mx. la enseñanza. Los avances tecnológicos han proporcionado elementos que permiten presentar de forma novedosa la información, lo que hace cada vez más atractivos los productos y ha provocado que, hoy en día, en diversas instituciones educativas se utilice ampliamente la computadora como instrumento de apoyo al aprendizaje. Esto ha dado origen al surgimiento de un área específica de las ciencias de la computación dedicada al estudio de características, modelos y metodologías específicos para el desarrollo de software educativo, el cual de acuerdo con Marqués [4] se define como "programas de computadora creados con la finalidad específica de ser utilizados como medio didáctico, es decir, para facilitar los procesos de enseñanza y de aprendizaje".

En este tipo de aplicaciones es muy importante el diseño de la IHC dado que es en este punto donde se establece la estructura de la presentación de la información, el uso de textos, gráficos, animaciones, etc., característica vital para una buena transmisión del conocimiento.

## *La Interfaz Humano-Computadora IHC*

Un buen diseño de la IHC permite al usuario comprender, utilizar y recordar la información más rápido y con mayor facilidad.

De acuerdo con Wilding [7] los criterios básicos para diseñar una buena interfaz son:

• *Usabilidad*. Buscar que el usuario pueda manejar fácil y efectivamente las funciones que se le presentan;

- *Funcionalidad*. Establecer funciones y controles adecuados que permitan que el uso del sistema sea óptimo; y
- *Comunicación visual y estética.* Establecer una apariencia visual y distribución adecuada de los elementos que formarán la aplicación.

Estos criterios se detallaron para conformar la guía para el diseño de IHC de software educativo que aquí se presenta:

En lo referente a la *comunicación visual y estética*, se considera que se debe manejar un ambiente amigable e interactivo, cuidando la ubicación correcta de los elementos y el uso adecuado de textos, gráficos, color y sonidos.

Por lo que respecta a la *usabilidad*, hay que hacer un diseño adecuado al tipo de usuario así como manejar retroalimentación y un ambiente configurable.

Finalmente para la *funcionalidad*, es importante el control de navegación y el manejo adecuado de elementos de ejercitación y diagnóstico.

En la figura 1 se ilustran estos conceptos.

# *Guía para el Diseño de la IHC del Software Educativo*

#### *Comunicación visual y estética*

Es importante proveer un ambiente amigable e interactivo en el cual el usuario se sienta cómodo y motivado a trabajar con el material que se le presenta. El manejo de la interfaz debe ser consistente a lo largo de la aplicación, ya que con esto se consigue

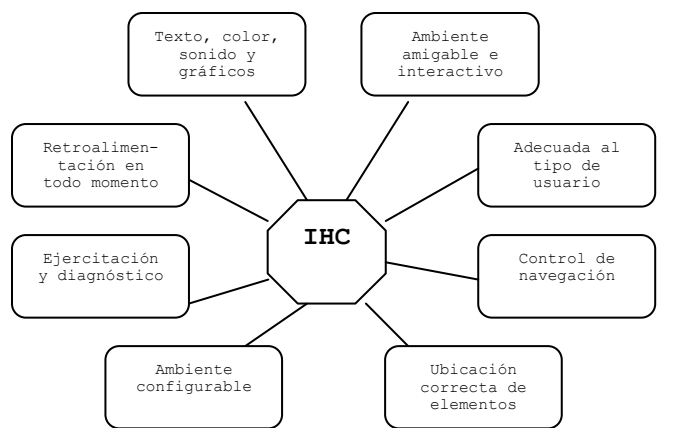

Figura 1. Elementos de la IHC para un software educativo.

que el usuario se familiarice más rápidamente con el uso del software y disminuye los errores a lo largo de la utilización del mismo.

Se debe cuidar la ubicación de los elementos de información y auxiliares en el espacio de trabajo. Los elementos que se presentan al usuario deben estar estéticamente organizados, evitando sobrecargar la pantalla con botones, menús, iconos, imágenes o información irrelevante, de manera que el usuario se concentre en la tarea que está realizando sin distracciones. Además, es importante establecer zonas de comunicación adecuadas, separando aquellas destinadas al control de flujo del programa de las que se usarán como área de trabajo o de manejo de contexto, de manera que el usuario pueda elegir fácilmente las opciones que desea utilizar.

El uso de los elementos de texto debe ser adecuado. Se debe utilizar un tipo y tamaño de letras que sean legibles y claros, cuidando el contraste de color entre el texto y el fondo, de manera que sea legible y no canse; también se sugiere analizar la forma más adecuada de despliegue: palabra por palabra, línea por línea o párrafo por párrafo. El espaciamiento entre líneas y párrafos también debe cuidarse, de modo que no refleje amontonamiento del texto. En ocasiones, puede ser de ayuda dar opción a que el usuario elija la narración del

texto que se presenta en pantalla.

Es importante también evaluar la conveniencia de utilizar apoyos gráficos que permitan dar claridad a los temas que se exponen. En este caso es importante iden-

tificar si los gráficos serán estáticos o si el usuario podrá hacer modificaciones a éstos como parte de la actividad de aprendizaje. En ocasiones puede ser útil asociar sonidos o animaciones que resalten la información que éstos contienen. Al manejar apoyos gráficos se debe tomar en cuenta que dibujos y esquemas son útiles para dar contexto o reforzar conceptos o ideas; las animaciones permiten mostrar o ensayar el funcionamiento de algún objeto; los diagramas permiten ilustrar procedimientos, relaciones o estados de un sistema; y las gráficas de tratamiento numérico dan la posibilidad de comprender o manipular cifras, magnitudes o sus relaciones.

El uso adecuado del color es de gran relevancia en una interfaz. Se deben buscar combinaciones de color que permitan legibilidad y no cansen al usuario. En el caso del software educativo es de especial importancia mantener los colores estándar de elementos del mundo real como mapas, banderas, animales, etc.

La utilización de sonidos también es importante ya que pueden ayudar a enfatizar las características del software educativo. La música puede brindar identificación del programa o de un personaje, puede estimular recuerdos, crear una atmósfera apropiada, apuntalar un diálogo o definir un

ambiente. Los sonidos icónicos ayudan a identificar entidades y servir de refuerzos tanto positivos como negativos. Se debe permitir al usuario el control de los sonidos.

#### *Usabilidad*

Hay que asegurarse que el diseño de la interfaz vaya de acuerdo a las características de los usuarios a quienes va dirigido el software y a las acciones que éste va a realizar. Cuando el software va dirigido a niños pequeños es aconsejable el manejo de menús gráficos que se asocien en forma natural a las acciones que activan; en usuarios mayores se puede incluir manús de texto. El lenguaje utilizado debe ser adecuado y los elementos utilizados apegados al mundo real. También es útil manejar niveles de dificultad que permitan al usuario elegir el grado de complejidad de los elementos con los que está trabajando, y permitirle trabajar a su propio ritmo.

Otro aspecto que se debe considerar es brindar al usuario información sobre lo que está sucediendo con la aplicación. Cada vez que ocurra un error debe explicarse en forma clara en qué consiste el problema y de ser posible dar una solución. Se debe también evitar que por errores del usuario se pierda o destruya información. Cuando se realizan ejercicios de refuerzo se sugiere dar una retroalimentación inmediata, permitiendo al usuario conocer si lo efectuó correctamente o en caso de ser erróneo indicarle cuál es el error para que no lo repita en ocasiones futuras.

Se debe ofrecer al usuario la posibilidad de configurar el ambiente, como son tamaño de ventanas, modificación de intensidad y tono de sonidos y colores, etc. Se deben también almacenar los datos personales y el grado de avance, de modo que el sistema conserve un registro de los logros que el usuario tiene, así como las configuraciones particulares que realice del ambiente.

#### *Funcionalidad*

El control de la navegación a lo largo de los temas de estudio que se presentan es importante. El plan de navegación depende del objetivo del software. Se debe evaluar la conveniencia de controlar el acceso a los temas o dejar libremente al usuario navegar a través de los mismos. Se sugiere que en aquellos casos donde existe un encadenamiento del conocimiento y es importante dominar un tema antes de pasar al siguiente, se establezcan candados de navegación que obliguen al usuario a cumplir con los objetivos previos antes de pasar a un tema subsiguiente; sin embargo si éste no es el caso se debe permitir a los alumnos seleccionar libremente materiales, niveles de dificultad o rutas de estudio de los temas.

Todo software educativo debe brindar la posibilidad de ejercitación y diagnóstico que permita evaluar el aprovechamiento del alumno. Se sugiere presentar actividades que permitan al usuario ejercitarse en los temas que está estudiando a través del software, ofreciéndole retroalimentación inmediata sobre el resultado de sus respuestas. Se pueden utilizar refuerzos positivos en caso de acertar; si el alumno falla se debe dar una retroalimentación que le permita conocer en qué consiste el error dándole a conocer el resultado correcto. Se debe brindar al usuario la posibilidad de realizar una evaluación en el momento que considera que domina un tema. Se sugiere permitir al usuario que realice dichas evaluaciones cuantas veces lo desee, sin embargo es conveniente contar con un banco de preguntas amplio que evite la repetición de preguntas. Se sugiere también almacenar los diferentes resultados de manera que el usuario pueda consultar la bitácora de su avance en el momento que lo desee.

## *Conclusiones*

La creación de interfaces es un tópico esencial en la construcción de productos de software. Toda interacción del usuario con el sistema se realiza a través de la interfaz por lo que el diseño de ésta se debe ajustar a las distintas áreas involucradas, teniendo en cuenta las características del usuario. En este trabajo se presenta una guía para el diseño de interfaces para aplicaciones de software educativo, la cual se basa en criterios de usabilidad, funcionalidad y comunicación visual. Con esta guía se pretende ofrecer a los diseñadores de software educativo un instrumento que les permita asegurar el éxito de sus desarrollos a través de una buena interfaz.

# *Bibliografía*

- [1] Bates, A.W., *La tecnología en la esnseñanza abierta y la educación a distancia*, Ed. Trillas, México, 1999.
- [2] Galvis, Alvaro, *Ingeniería de Software Educativo*, Ediciones Uniandes, Bogotá, 1994
- [3] Larre Marín, Sergio Martig & Silvia Castro, "IHC en Ingeniería: Interfaces Industriales como un caso de estudio", *JEITICS 2005, Primeras Jornadas de Educación en Informática y TICS en Argentina*, pp. 230-234, Argentina.
- [4] Marqués, Peré, "La informática como medio didáctico: software educativo, posibilidades e integración curricular", *Medios audiovisuales y nuevas tecnologías para la formación en el siglo XXI* (pp. 93-109). Murcia, España.
- [5] Plass, Jan L., "Design and Evaluation of the User Interface of Foreign Language Multimedia Software: A Congnitive Approach"*,* Revista *Language Learning & Technology*, Vol 2., No. 1, pp. 40-53, http:// llt.msu.edu/vol2num1/article2/
- [6] Sandoval, Carolina & Gonzalo Rojas; "Comunicación e Informática para el Desarrollo de Software Multimediales Educativos", Revista *Ingeniería Informática*, Universidad de Concepción, Chile. Edición 6, Agosto 2006.
- [7] Winding, C. "*Practical GUI Screen Design: Making It Usable*". *Proceedings of the conference on CHI 98 summary: human factor in computing systems*, pp. 125-126.

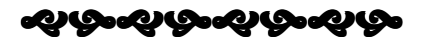